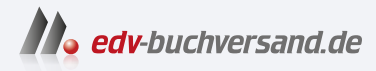

DAS

# Microsoft Azure Security

Bewährte Methoden, Prozesse und Grundprinzipien für das Entwerfen und Entwickeln sicherer Anwendungen in der Cloud

INHALTS-**» Hier geht's direkt [zum Buch](https://www.edv-buchversand.de/product/ms-985/Microsoft%20Azure%20Security)**

Dieses Inhaltsverzeichnis wird Ihnen von www.edv-buchversand.de zur Verfügung gestellt.

VERZEICHNIS

# **Inhaltsverzeichnis**

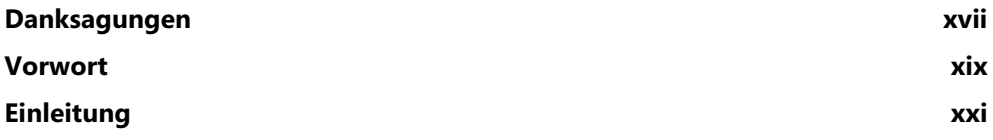

# Teil 1: Sicherheitsgrundsätze

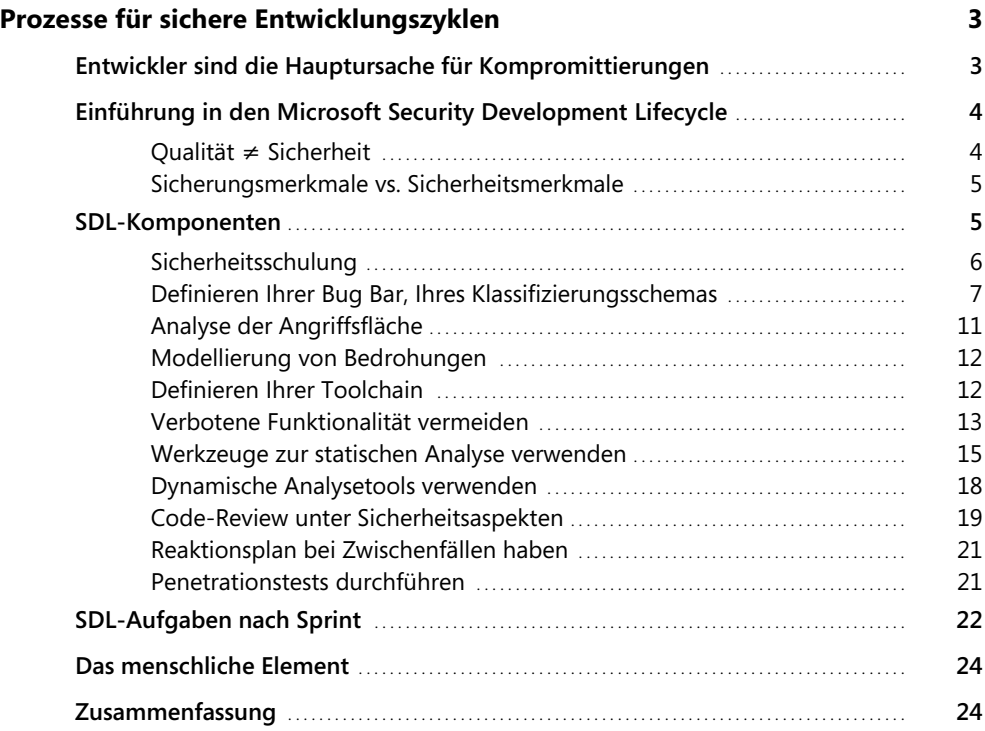

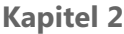

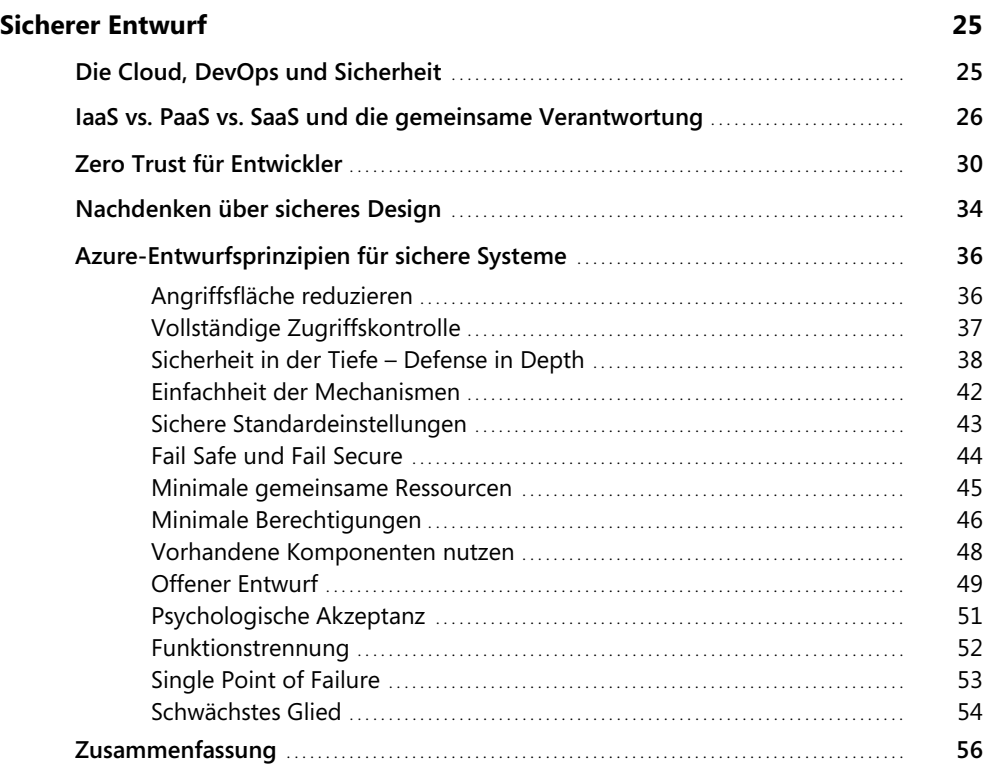

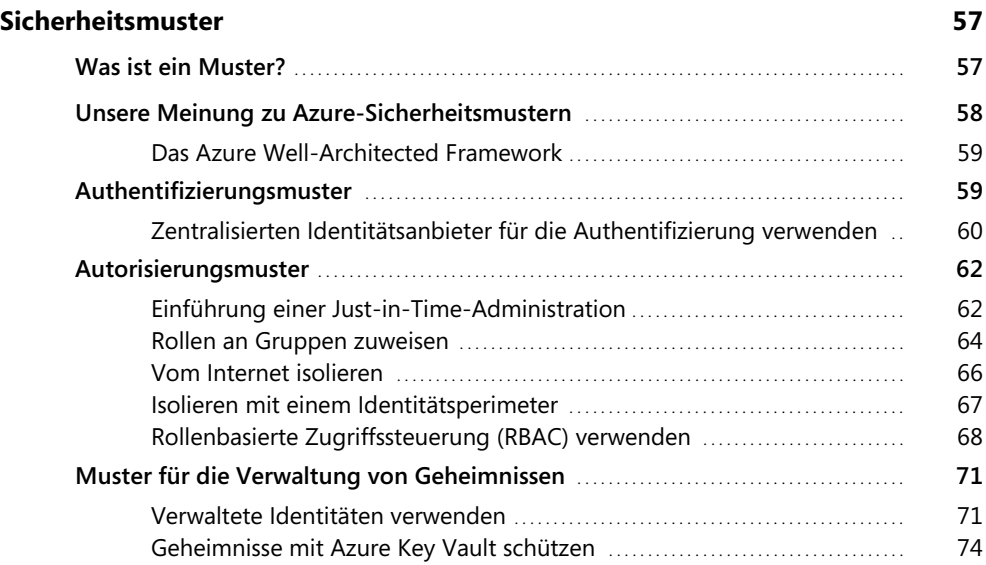

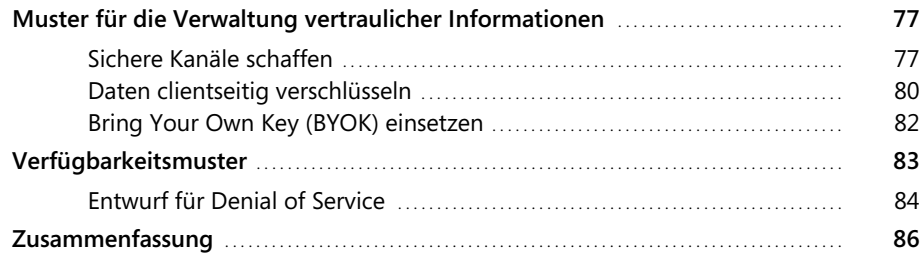

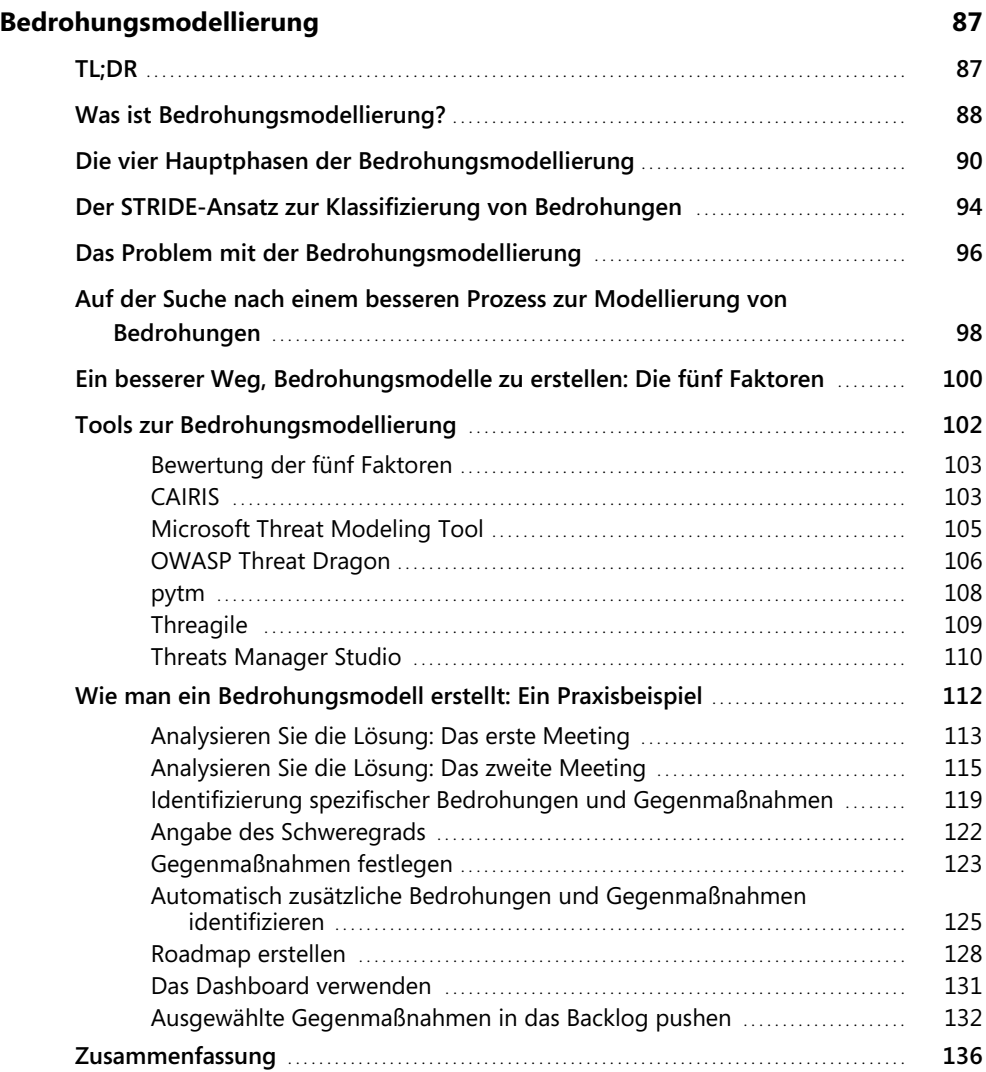

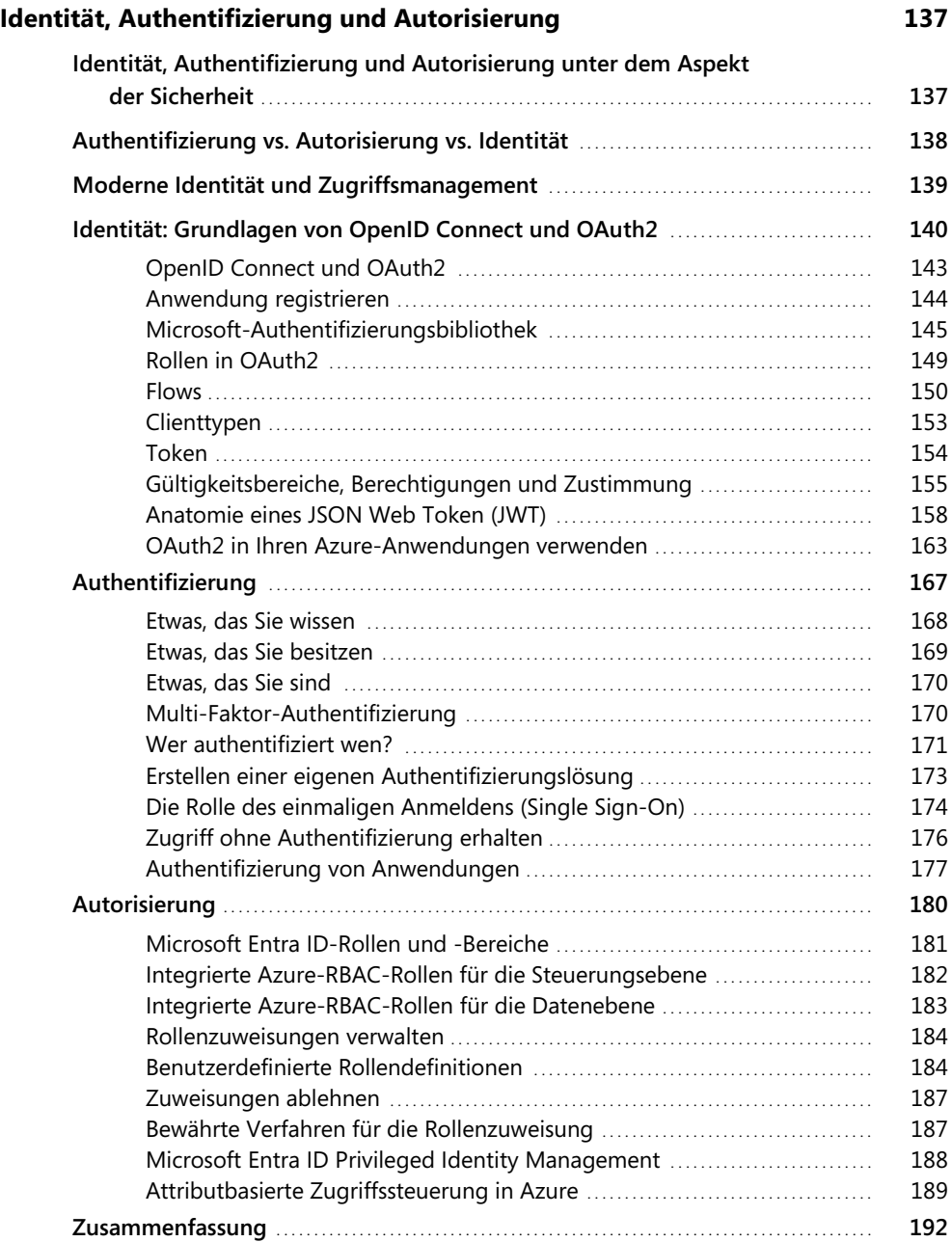

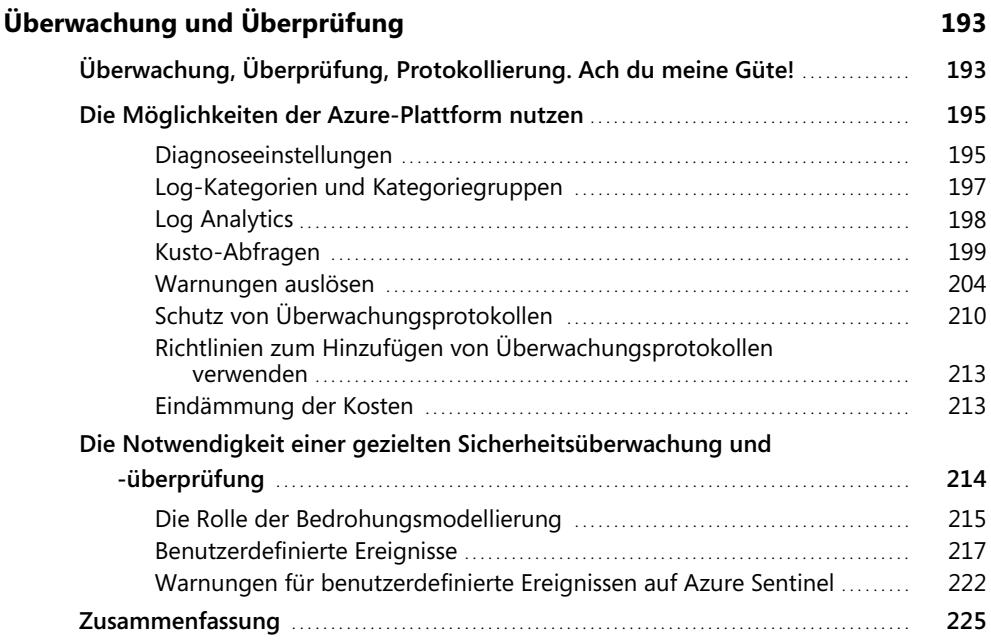

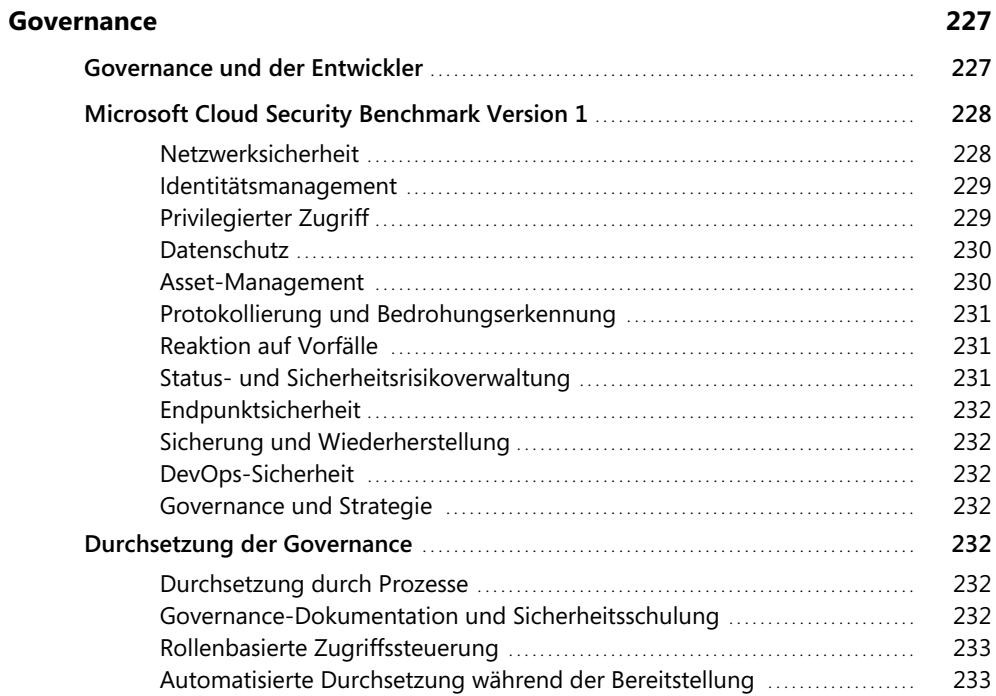

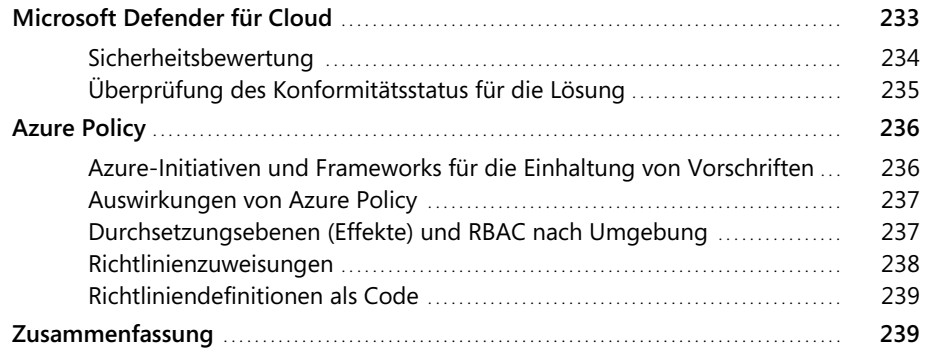

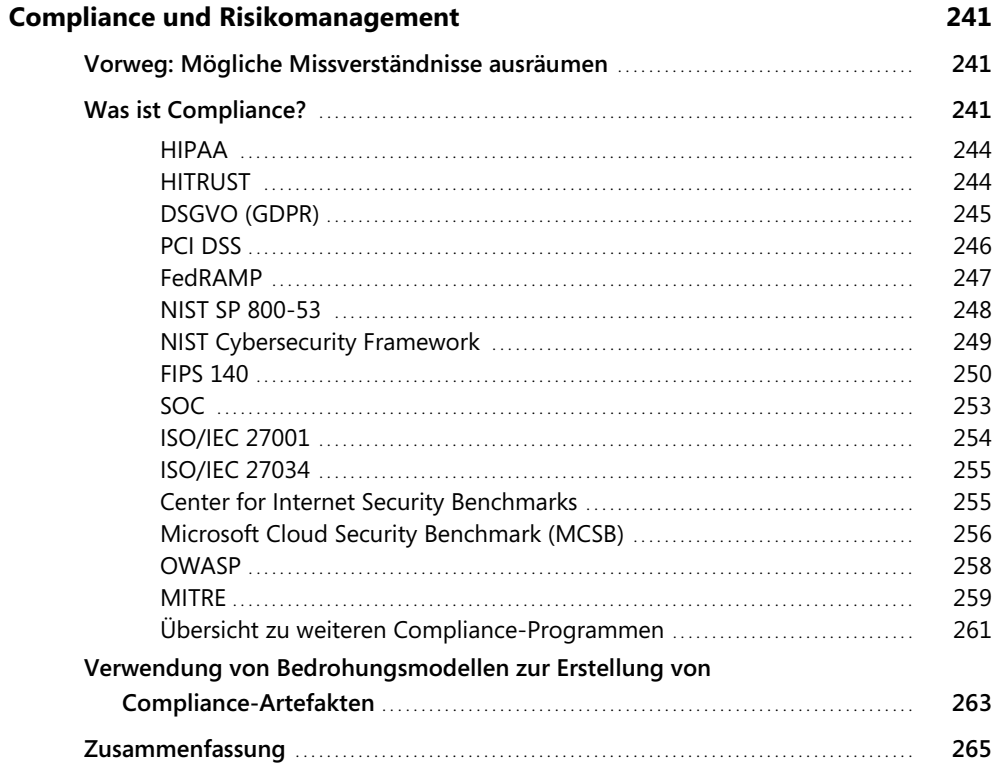

# Teil 2: Sichere Implementierung

#### **Kapitel 9**

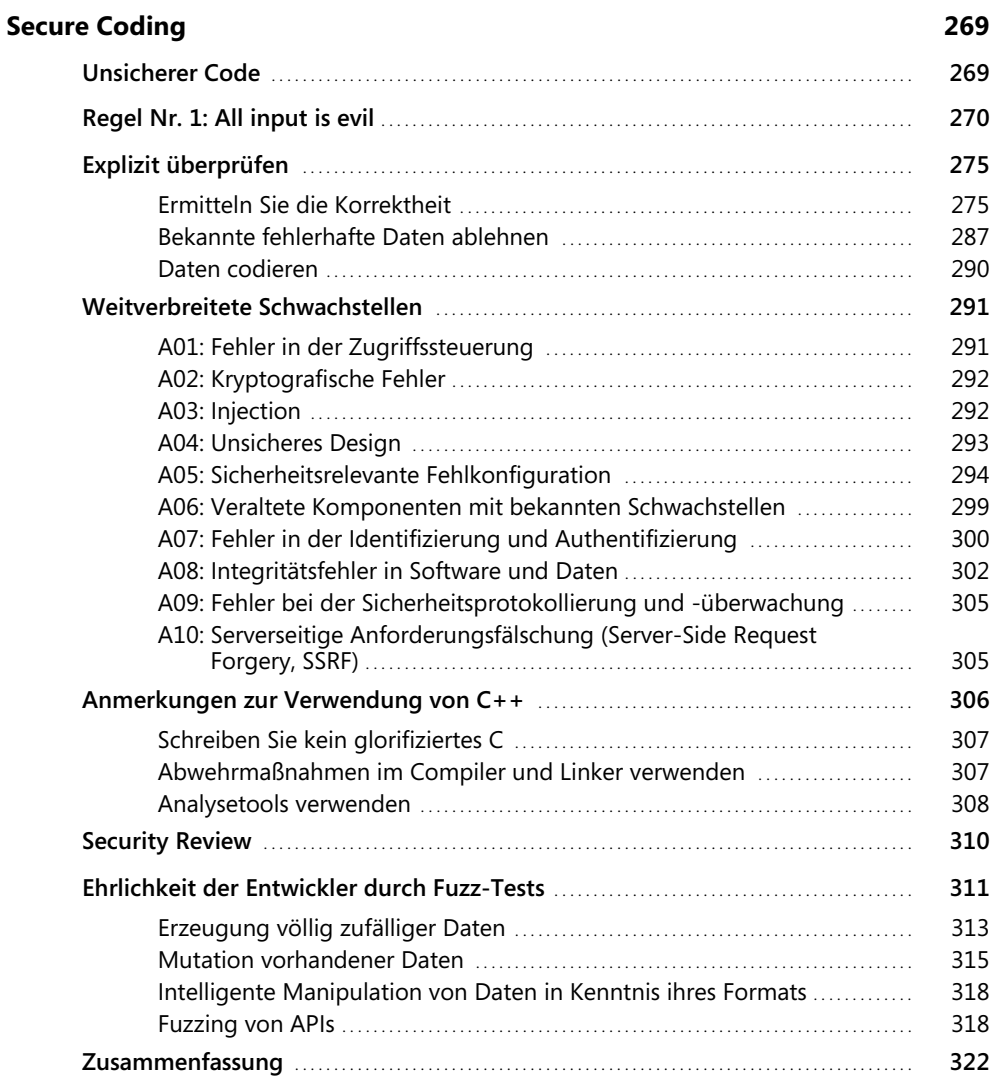

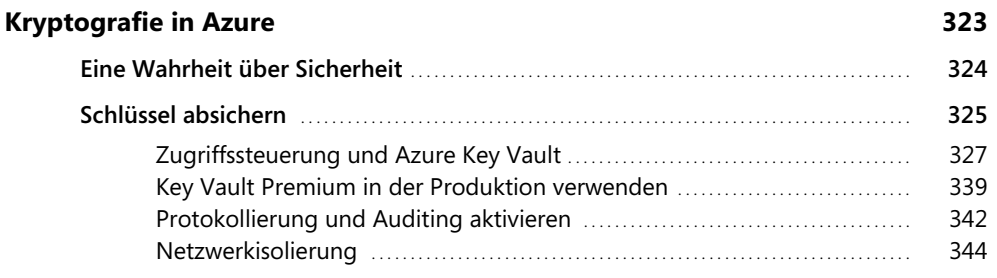

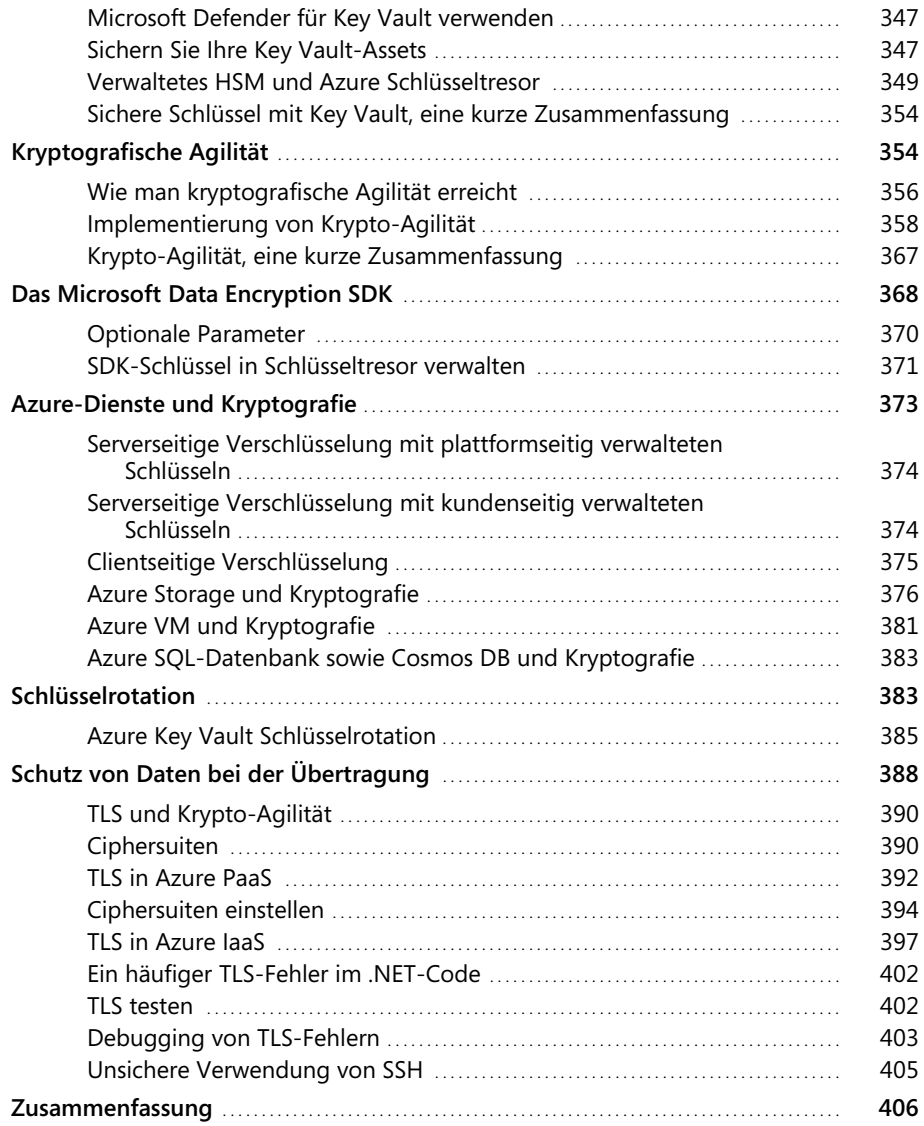

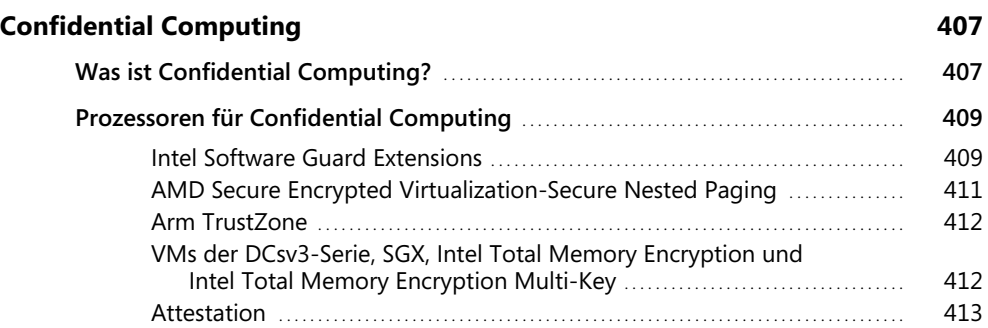

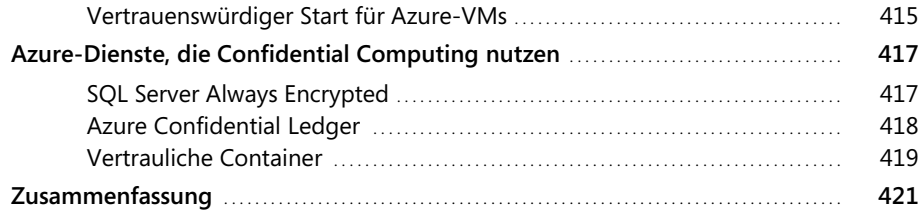

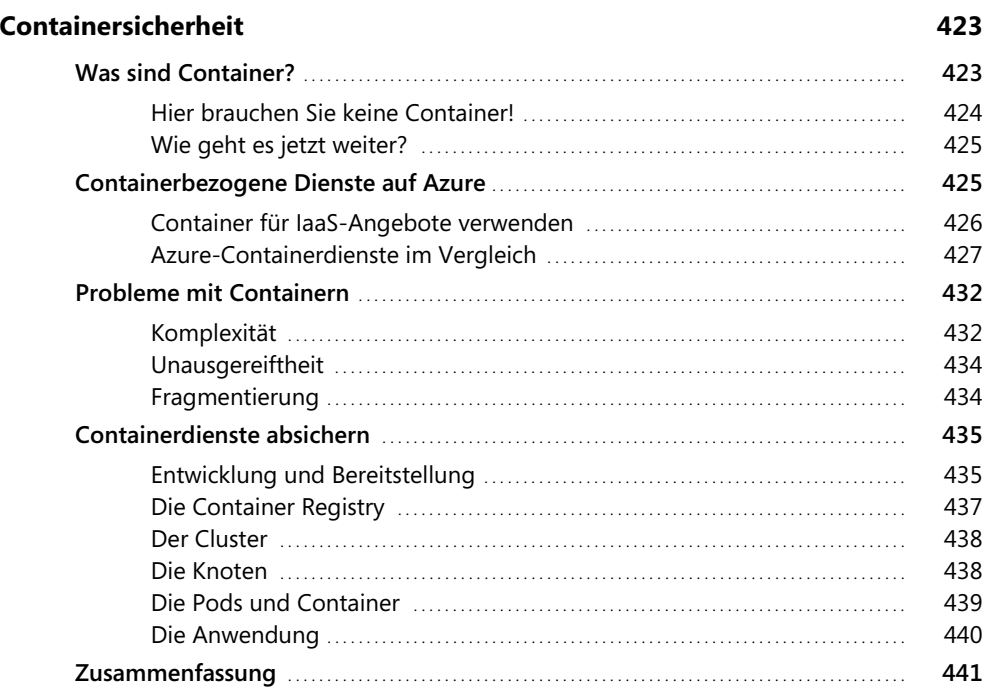

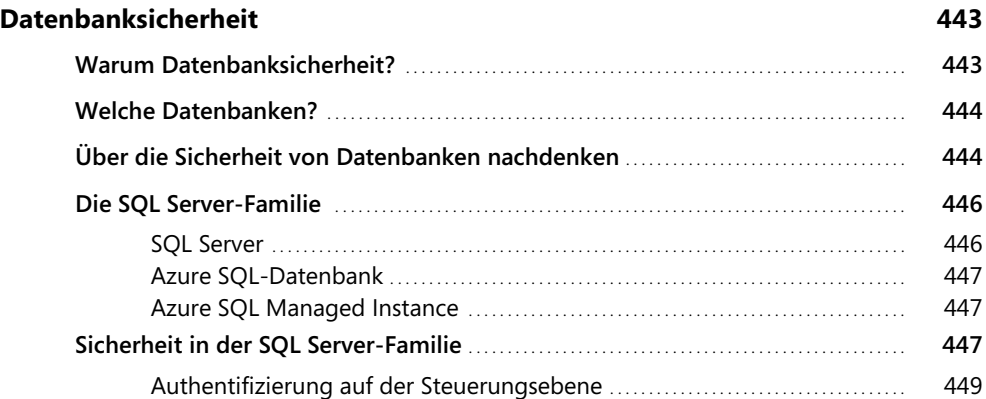

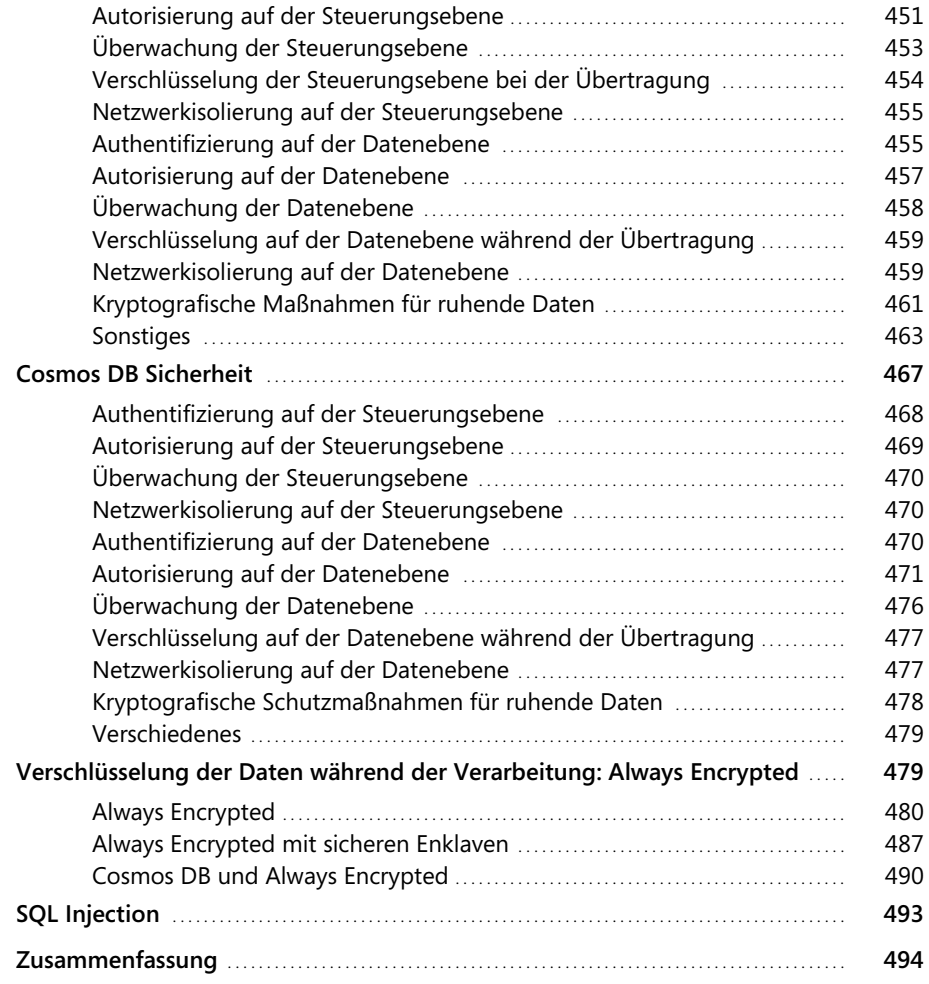

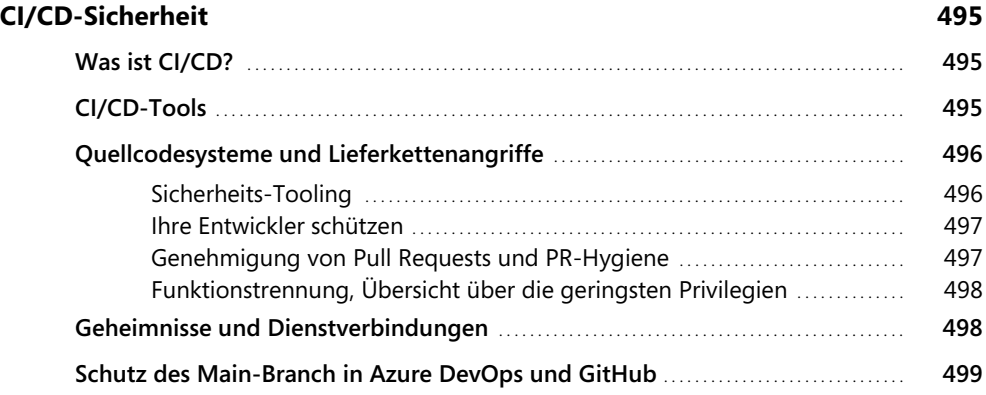

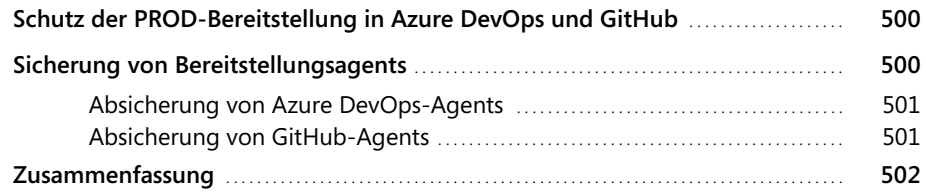

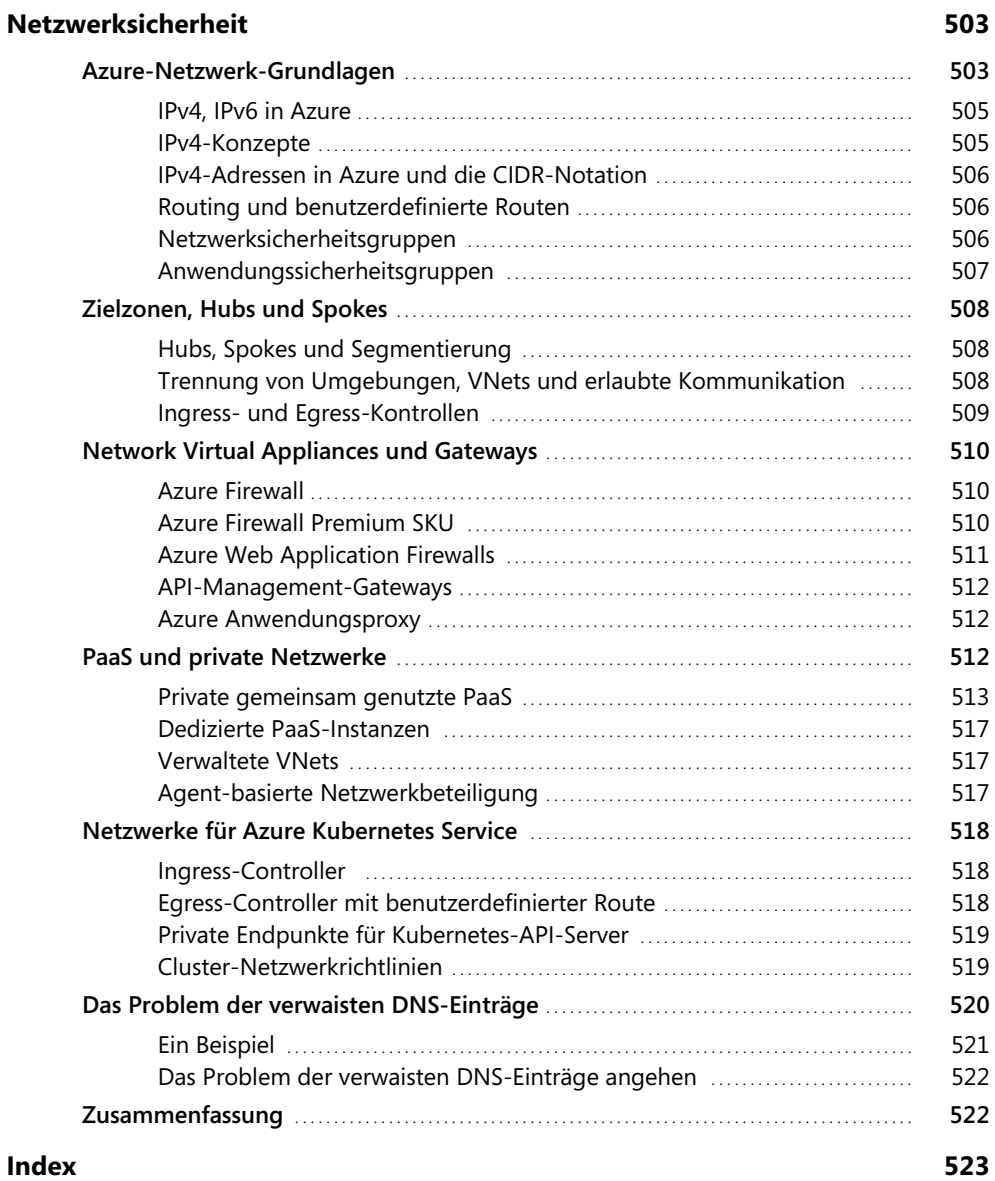